## 閲覧方法

「たみまっぷ」内の「商業・産業・農業・労働に関する地図」→「01\_04\_道路台帳」

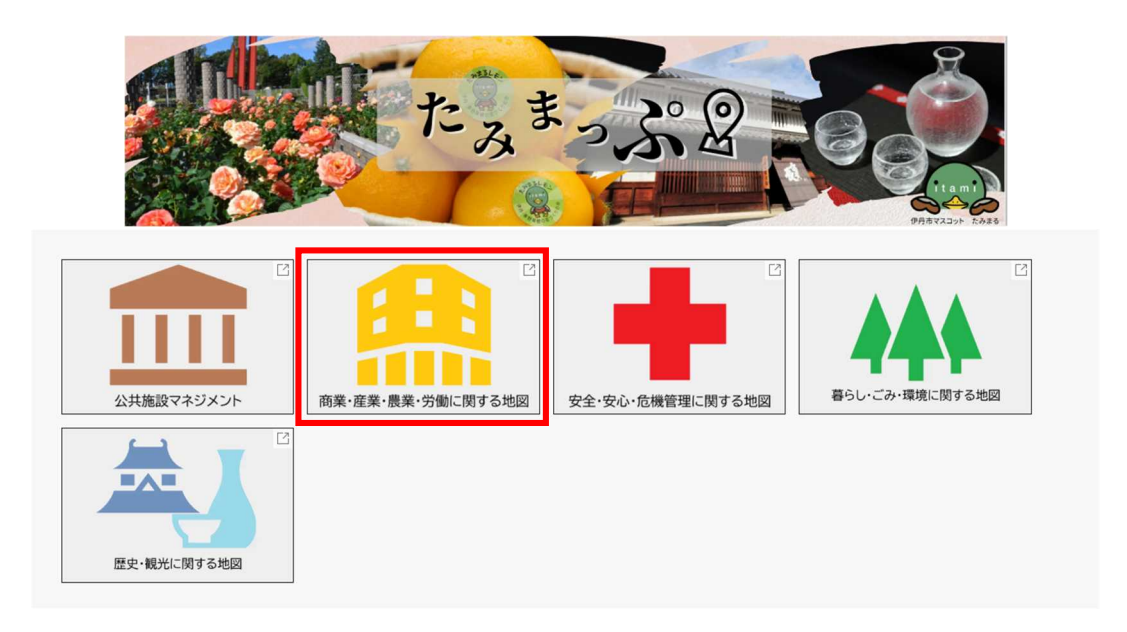

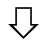

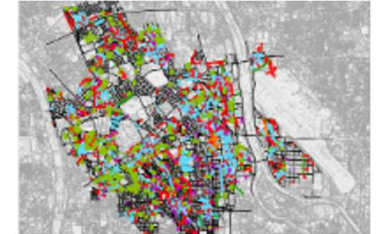

01\_03\_指定道路 (建築基準法)

■ Web Mapping Application 操作者 itamikanri · 更新済み: 2022/11/07

アイテム詳細の表示[2]

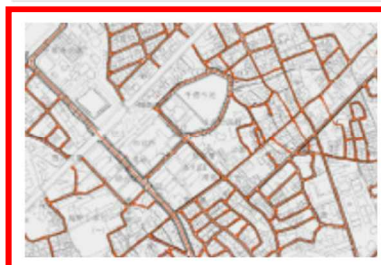

## 01\_04\_道路台帳

[ ] Web Mapping Application 操作者 itamikanri · 更新済み: 2023/08/24 伊丹市の道路台帳です。アイテム詳細の表示[2]

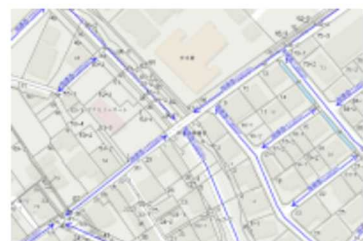

## 01\_05\_伊丹市地番図

**■** Web Mapping Application 操作者 itamikanri · 更新済み: 2023/05/11

令和5年1月1日時点の伊丹市の地番図です。 アイテム詳細の表示[2]